# **IML Syntax Summary**

The IzoT Markup Language (IML) consists of C comments that start with a **//@IzoT** tag. A **//@IzoT** string embedded within a C string constant or another C comment is not treated as an IML tag. The **//@IzoT** tag is not case sensitive, though many IML elements are case sensitive.

An IML declaration consists of the code to the left of the **//@IzoT** tag, the class name which follows, and all further attributes supplied in the remainder of the statement. You may use standard C comments within an IML statement.

The source to the left of the **//@IzoT** tag is required by most IML declarations and generally declares one or more global C variables based on an IMLcompatible type.

All variables implemented within the same declaration share the same attributes and modifiers, which are provided to the right of the **//@IzoT** tag.

The general form of an IML declaration is as follows:

```
type(modifier(s)) variable(s); //@IzoT class(modifier(s)) attribute(argument)...
```
The IML class names are block, datapoint, event, property, tag, and option. Class names are case insensitive. Each class has different requirements on type and class modifiers, and supports a different set of attributes.

You can split a single declaration over multiple lines using the standard C "\" line continuation character as the last character on the previous line. You must repeat the **//@IzoT** tag at the beginning of every continuation line. Failure to do so causes the C compiler to incorrectly read the declaration's attributes and generate errors or incorrect code.

Here is an example of a block implementation spanning multiple input lines. The example includes line numbers, starting at number 17.

```
17: SFPTopenLoopSensor(sensor ,SNVT_volt_f)sensor[8]; //@IzoT Block \ 
18: //@IzoT implement(nciGain, init={12, 13}), implement(nciLocation) \ 
19: //@IzoT external("sensor")
```
The IzoT Interface Interpreter reports IML syntax errors and warnings for any line of a multi-line IML declaration with the line in which the IML declaration was started. For example, this means that an error encountered when processing the external attribute supplied on the original line number 19 in the above example will be reported as an error occurring in line 17.

Multi-line IML declarations may trigger a C compiler warning about multi-line comments. You can ignore this warning, suppress it, or merge the multiline instruction into one line. If you use the GNU C/C++ compiler included with the CPM SDK, you can suppress this warning with the **-Wno-comment** compiler option.

This section consists of the following:

• [Block](#page-0-0) [Block Examples](#page-1-0) [Block Syntax Elements](#page-1-1) • [Datapoint](#page-1-2) • [Datapoint Examples](#page-2-0) • [Datapoint Syntax Elements](#page-2-1) • [Device Events](#page-2-2) [Device Event Syntax Elements](#page-3-0) • [Property](#page-3-1) • [Property Examples](#page-3-2)  $•$  [Tag](#page-3-3) • [Tag Examples](#page-4-0)  $•$  [Tag](#page-4-1) • [Tag Examples](#page-4-2) • [Option](#page-4-3) • [Option Details](#page-5-0)

## <span id="page-0-0"></span>**Block**

The **//@IzoT Block** directive creates one or more blocks from a profile. The Block instruction syntax is as follows:

block-declaration ::= profile (profile-modifier) variables ; //@IzoT Block[(locator) [block-attributes ]

where

```
profile-modifier ::= type-modifier | type-modifier, snvt-xxx-type 
type-modifier ::= name 
xxx-type ::= datapoint type 
variables ::= variable | variable, variables 
variable ::= name | name[number] 
locator ::= location="Izot Python Resources package path" 
block-attributes ::= block-attribute | block-attribute, block-attributes 
block-attribute ::= external(external-name) 
         | implement(member-name [, array=array-size] [, init=initial-value]) 
         | onComplete(member-name, event-handler) 
         | onUpdate(member-name, event-handler)
```
## <span id="page-1-0"></span>Block Examples

```
SFPTboilerController(boiler)boiler; //@IzoT Block 
UFPTmyProfile(example)exampleA,exampleB[4]; //@IzoT Block(location="myResources.resources") 
SFPTopenLoopSensor(sensor, SNVT_volt_f)sensor ; //@IzoT Block external("sensor")
```
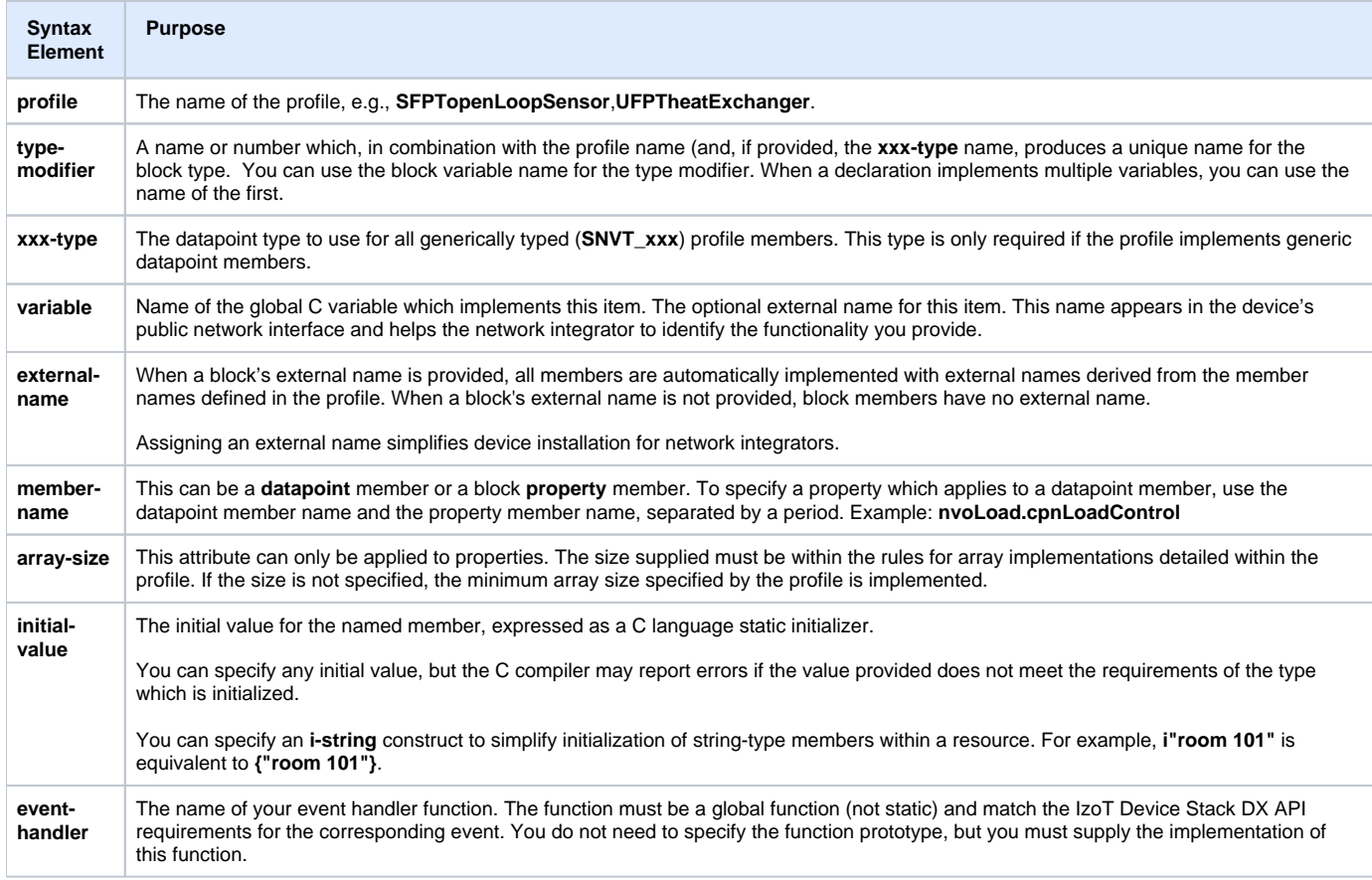

## <span id="page-1-1"></span>Block Syntax Elements

## <span id="page-1-2"></span>Datapoint

The **//@IzoT Datapoint** directive creates one or more device datapoints. The Datapoint instruction syntax is as follows:

datapoint-declaration ::= datapoint-type variables ; //@IzoT Datapoint[(datapoint-modifiers)[datapointattributes]

where

```
variables ::= variable | variable, variables 
variable ::= name | name[number] 
datapoint-modifiers :: datapoint-modifier | datapoint-modifier, datapoint-modifiers 
datapoint-modifier ::= direction-identifier | locator 
locator ::= location="Izot Python Resources package path" 
direction-identifier ::= direction=(Input | Output) 
datapoint-attributes ::= datapoint-attribute | datapoint-attribute, datapoint-attributes 
datapoint-attribute ::= authentication(enabled= True | False [, configurable= True | False]) 
         | comment("comment") 
         external(external-name)
           | init(initial-value) 
          | onComplete(event-handler) 
          | onUpdate(event-handler) 
         | persistent(enabled= True | False [, configurable= True | False ]) 
         | priority(enabled= True | False [, configurable= True | False ]) 
         | service(servicetype= ACKD | UNACKD_RPT | UNACKD [, configurable= True | False])
```
The **authentication** attribute defaults to **enabled=False**, **configurable=True**.

The **persistent** attribute defaults to **enabled=False**, **configurable=True**.

The **priority** attribute defaults to **enabled=False**, **configurable=True**.

The **service** attribute defaults to **servicetype=ACKD**, **configurable=True**.

### <span id="page-2-0"></span>Datapoint Examples

```
UNVT_test a, b, c; //@IzoT Datapoint 
SNVT_switch nviEnable; //@IzoT Datapoint(direction=Output)
```
### <span id="page-2-1"></span>Datapoint Syntax Elements

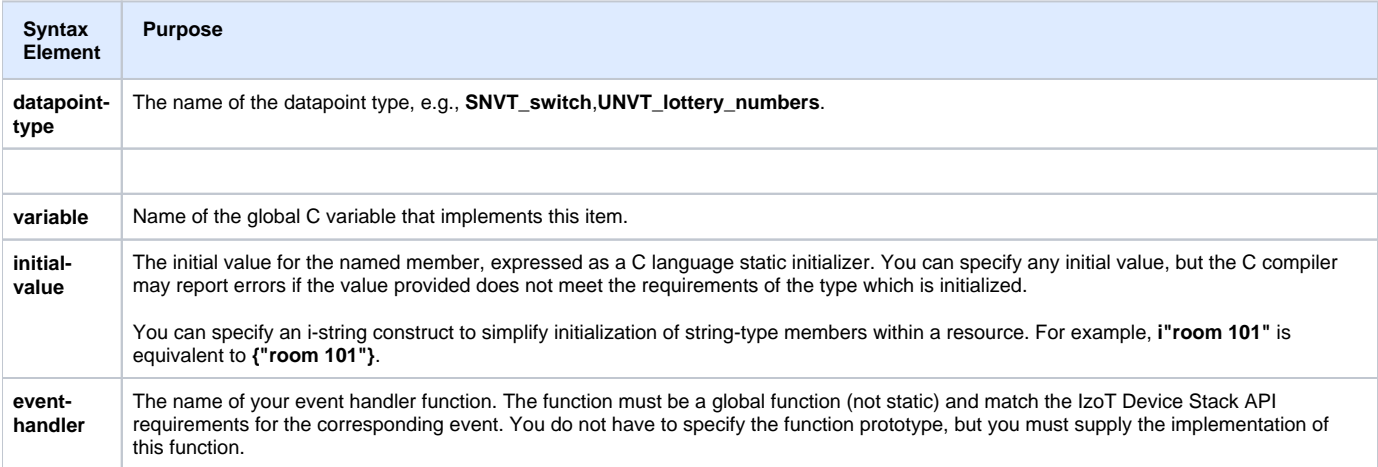

## <span id="page-2-2"></span>Device Events

The **//@IzoT Event** directive registers one or more handlers for device-wide events. The Event instruction syntax is as follows:

event-declaration ::= //@IzoT Event[event-specs]

```
event-specs ::= event-spec | event-spec, event-specs 
event-spec ::= onOffline(event-handler)
          | onOnline(event-handler) 
           | onReset(event-handler) 
          | onWink(event-handler) 
         | onService(event-handler)
```
### <span id="page-3-0"></span>Device Event Syntax Elements

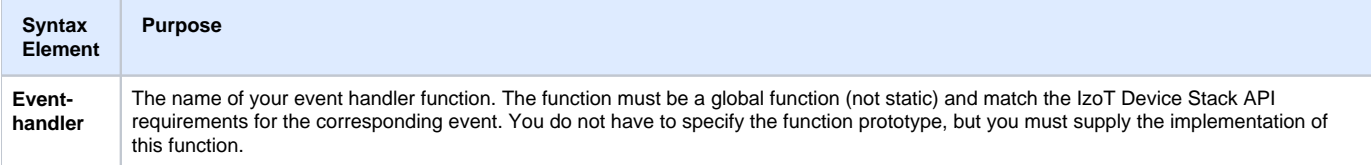

## <span id="page-3-1"></span>Property

The **//@IzoT Property** directive creates one or more device properties. The Property instruction syntax is as follows:

```
property-declaration ::= property-type variables; //@IzoTProperty[(locator)] [property-attributes]
```
#### where

```
variables ::= variable | variable, variables 
variable ::= name | name[number] 
locator ::= location="Izot Python Resources package path" 
property-attributes ::= property-attribute | property-attribute, property-attributes 
property-attribute ::= comment("comment") 
         | flags(flags-value) 
          | init(initial-value) 
flags-value ::= flag-value | flag-value + flags-value flag-value ::= Const 
          | DeviceSpecific 
          | Disable 
          | Manufacture 
          | Offline 
          | Reset
```
The flags attribute defaults to zero (no flag).

### <span id="page-3-2"></span>Property Examples

```
SCPTlocation cpLocation; //@IzoT Property init("Room 101") 
SCPTnwrkCnfg configurationSource; //IzoT Property init(CFG_EXTERNAL), flags(Reset)
```
## <span id="page-3-3"></span>Tag

The **//@IzoT Tag** directive creates one or more messages. The Tag instruction syntax is as follows:

tag-declaration ::= IzotTag variables ; //@IzoTTag[tag-attributes]

```
variables ::= variable | variable , variables 
variable ::= name | name[number] 
tag-attributes ::= tag-attribute | tag-attribute , tag-attributes 
tag-attribute ::= bindable(True|False)
```
The bindable attribute defaults to True.

### <span id="page-4-0"></span>Tag Examples

```
SCPTlocation cpLocation; //@IzoT Property init("Room 101") 
SCPTnwrkCnfg configurationSource; //IzoT Property init(CFG_EXTERNAL), flags(Reset)
```
## <span id="page-4-1"></span>Tag

The **//@IzoT Tag** directive creates one or more messages. The tag instruction syntax is as follows:

```
tag-declaration ::= IzotTag variables ; //@IzoTTag[tag-attributes]
```
#### where

```
variables ::= variable | variable , variables 
variable ::= name | name[number] 
tag-attributes ::= tag-attribute | tag-attribute , tag-attributes 
tag-attribute ::= bindable(True|False)
```
The bindable attribute defaults to True. Usage examples are as follows:

## <span id="page-4-2"></span>Tag Examples

```
IzotTag a, b; //@IzoT Tag 
IzotTag c; //@IzoT Tag bindable(False)
```
## <span id="page-4-3"></span>**Option**

The **//@IzoT Option** directive selects one or more options. The Option instruction syntax is as follows:

```
option-declaration ::= Izot Option[option-attributes]
```
where

```
option-attribues ::= option-attribute | option-attribute , option-attributes 
option-attribute ::= addresses (0..N) 
         | aliases(0..N) 
          | api(VALUE)
        | authentication(True | False)
         | buffersize(20...4096) 
         | dynamic(blocks=0...N, datapoints=0..M)
         | explicit_addressing(True | False)
         | isi(True | False)
         | namespace(IDENTIFIER)
         | namestyle("v1" | "v2")
        | neutral(True | False )
         | output("output-filename") 
         | programId("program-id")
         | property_policy("datapoint" | "file") 
         | server(PATH)
          | servicebutton_held(0..31)
         | strict(True | False) 
         | target("cpm-4000" | "cpm-4200" | "shortstack-classic" | "xif")
         | variable(name, value) 
         | verbose(True | False)
```
## <span id="page-5-0"></span>Option Details

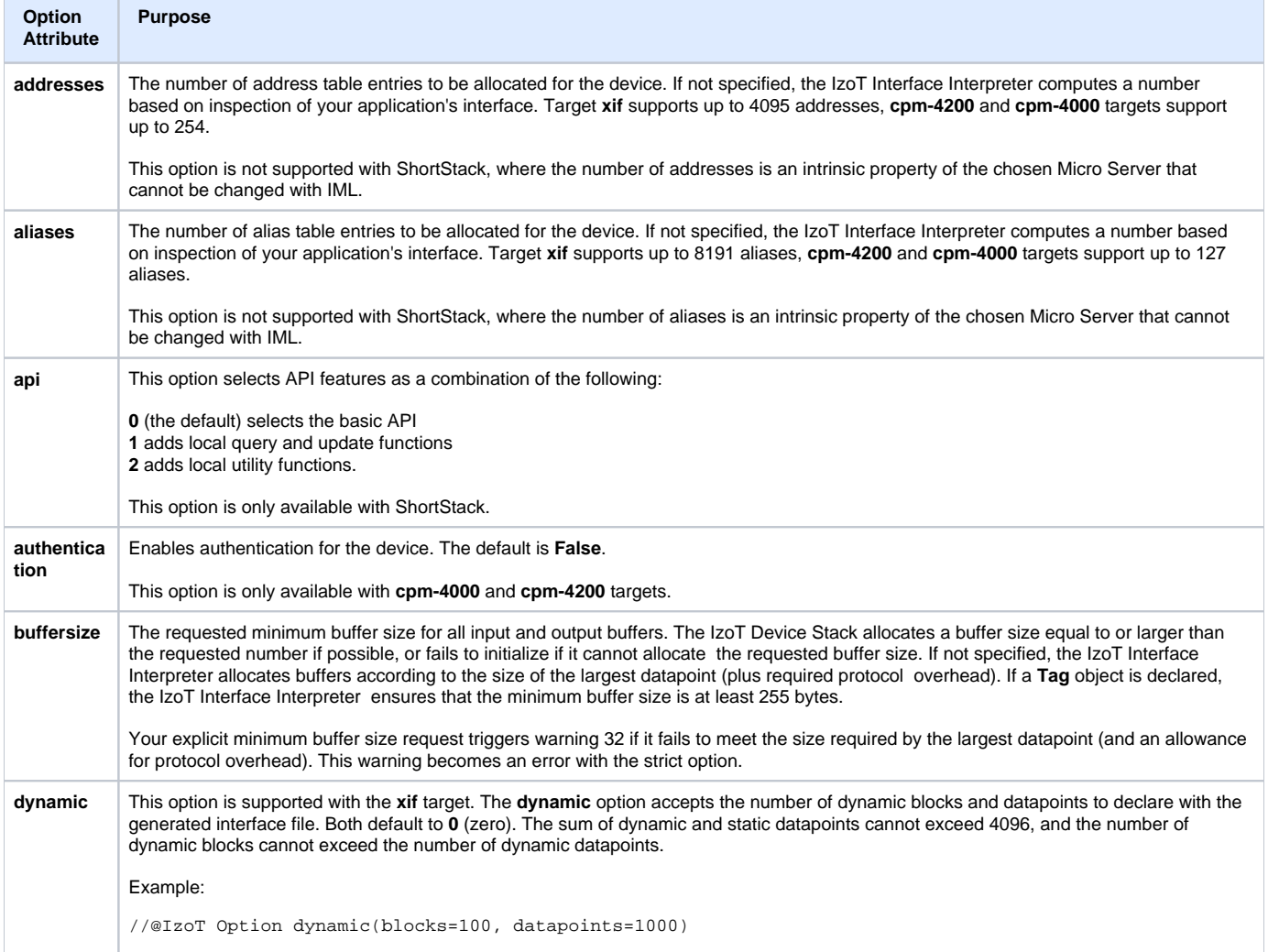

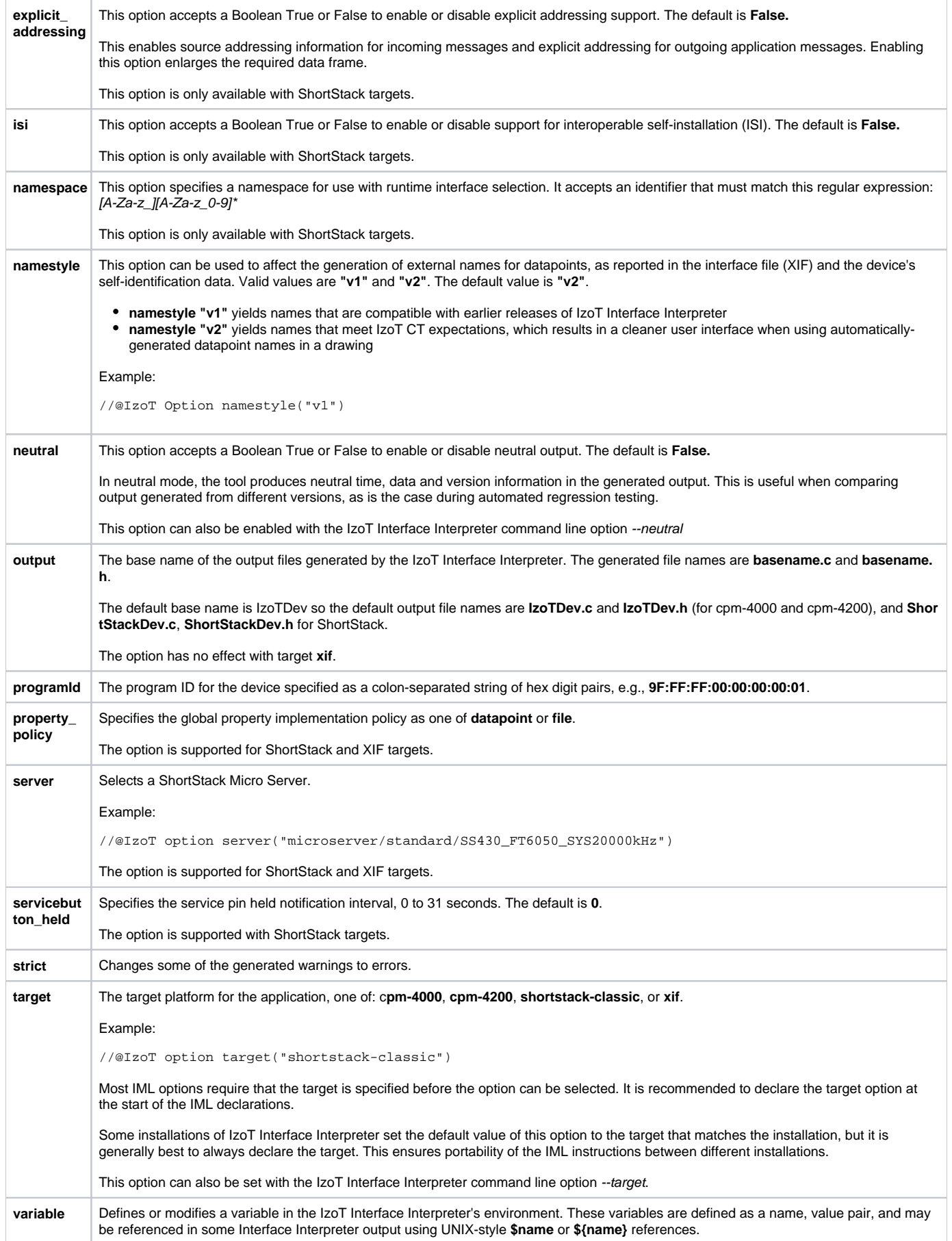

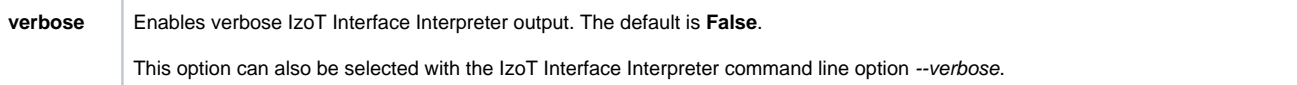